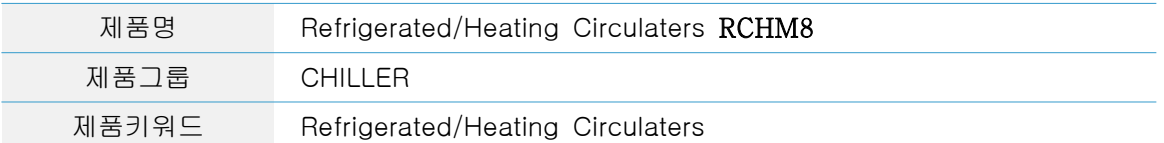

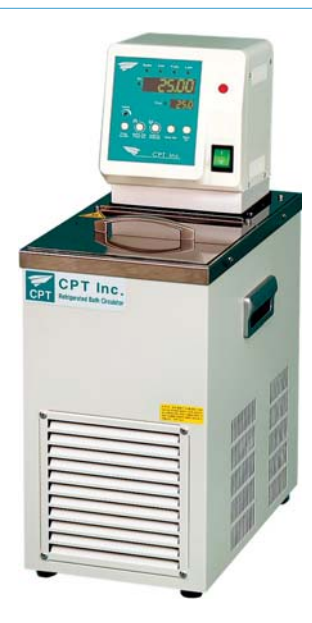

## CPT Order No : 910019  $M = 1.1 + D$ CHM80

제품상세

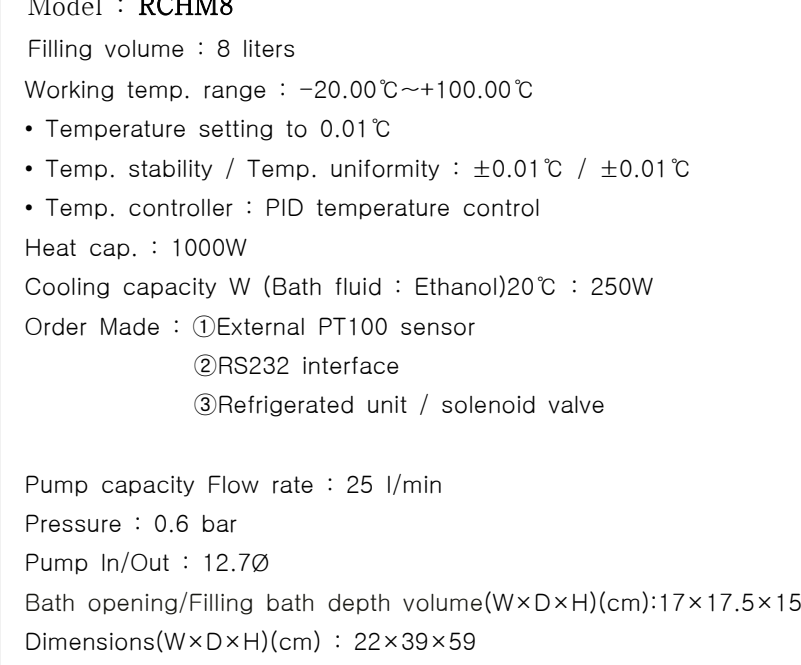

Weight : 27 kg

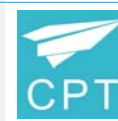

## **Refrigerated/Heating Circulators** 정밀용 저온순환수조 **RCHM8**

- Multi display (LED) with resolution 0.1(Temp.-Setting indication)
- Early warning system for low and high temperature limits
- Built in with automatic adjustable shut off overheat protection.
- Excellent safety with waterless automatic shut off overheat protection.
- Safety apparatus for the electric leakage and excess
- Alarm setting function for temperature and time

## **Application Area**

- External temperature control applications to
- \*Calibration Baths \*Measuring cells \*Fomenters \*Electrophoresis chambers \*Polari meters
- \* Chromatography columns \*Photometers \*Rotary evaporators \*Viscometers
- External PT100 sensor CPT Order No:710007 and 13
- Pump ln /Out : 12.7Ø
- Temp. controller : PID temperature control
- Cooling capacity test (Bath fluid : Ethanol)
- RCHM Model connections Application (Page: 4,5,6 )
- Temperature setting to 0.01℃
- Temp. stability / Temp. uniformity : ±0.01℃ / ±0.01℃

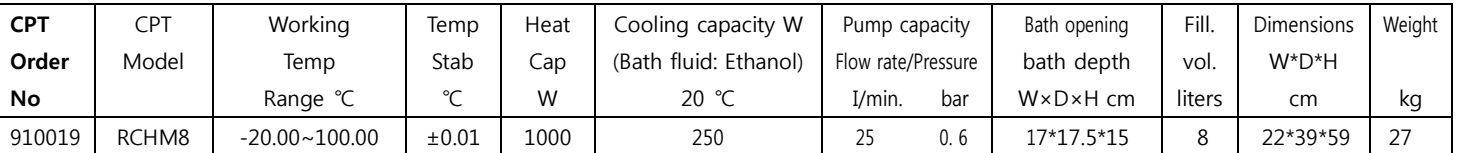

## **Dimensions External features of size**(mm)

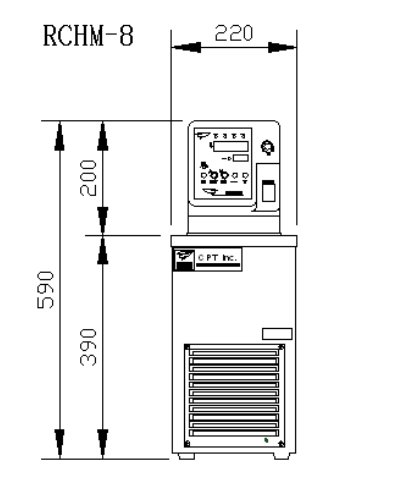

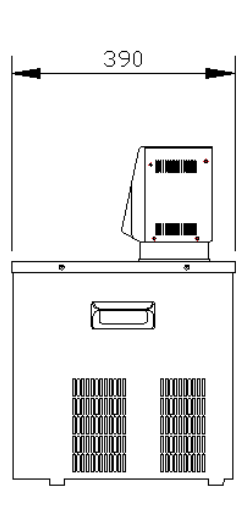

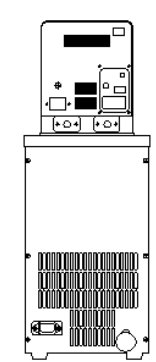